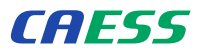

Center for Advanced Engineering Software and Simulations

PTC<sup>+</sup> Silver PartnerAdvantage

CAESS

# ProTOR

High performance topology optimization developed by engineers for engineers ...

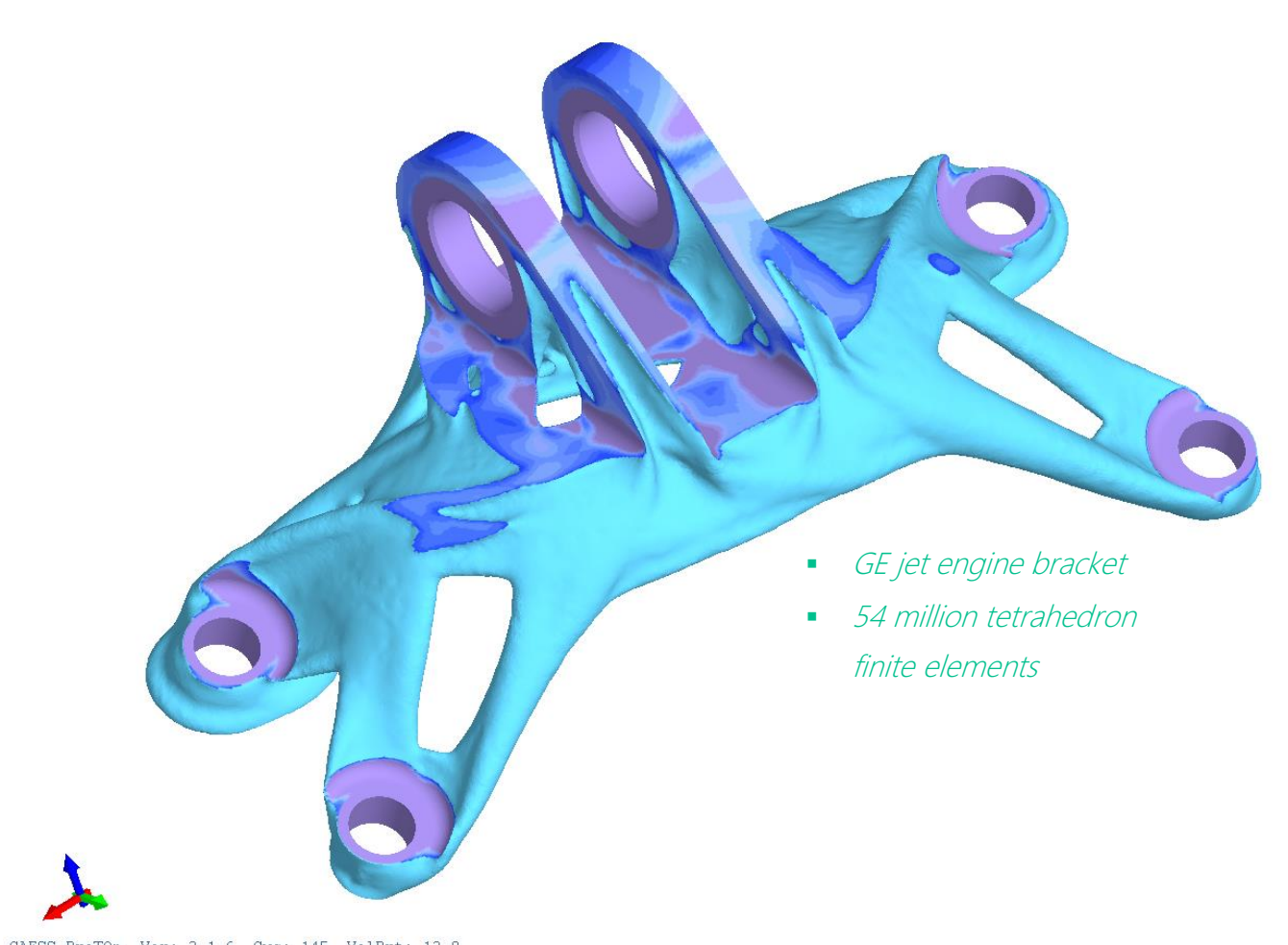

CAESS ProTOp Ver: 3.1.6 Cyc: 145 VolPrt: 12.0<br>Date: 02/28/2015 Inp: GE-optmization\_54M.ptop Own: CAESS d.o.o.

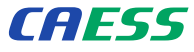

### A glance at the technology behind ...

- **Specialized custom-coded finite elements**
- Hybrid custom-coded evolutionary/levelset optimizer
- High-performance sparse SLE solver
- Only highly parallelized HPC code

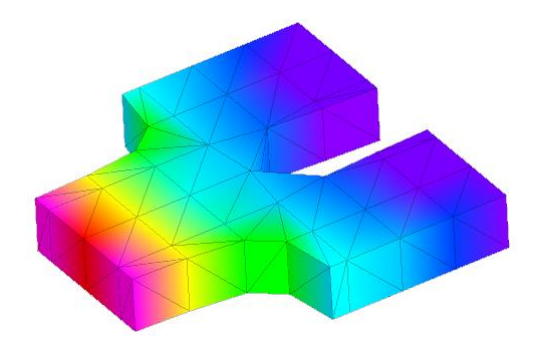

- **Semi-active elements technology**
- **Smart Start-from functionality**
- **Interactive load cases management**
- **Special semi-contact elements for efficient** contact and fastening modeling
- **Special semi-plastic elements for better** designs

- **Unique shell or/and lattice generation and** optimization tools
- **Numerical shell or lattice generation from** solid models – no additional CAD work necessary
- Full 3D (solid finite elements) lattices immediately ready for optimization with ProTOp

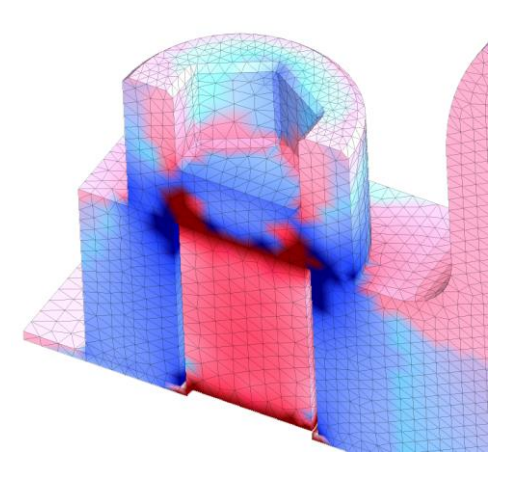

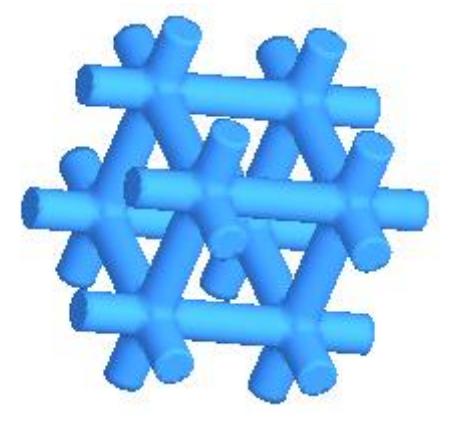

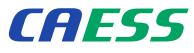

# What ProTOR can do for you ...

- Find efficiently minimum strain energy or maximum lowest eigenfrequency designs, exhibiting minimal stresses and removed stress concentrations
- **Prolong the life-span and increase fatigue** crack resistance of your structural parts
- Reduce the weight and material cost of your products
- **Solve efficiently huge multi-million**element models, involving contacts and plasticity if needed
- **•** Deliver high-quality optimized designs
- **Smooth and improve the obtained design** and export it to popular CAD and 3D printing formats

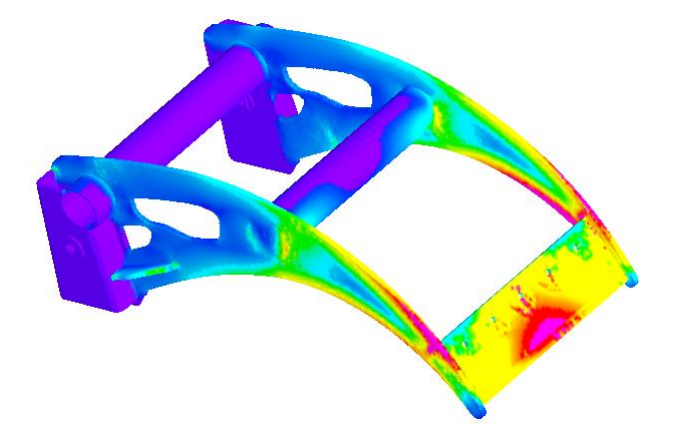

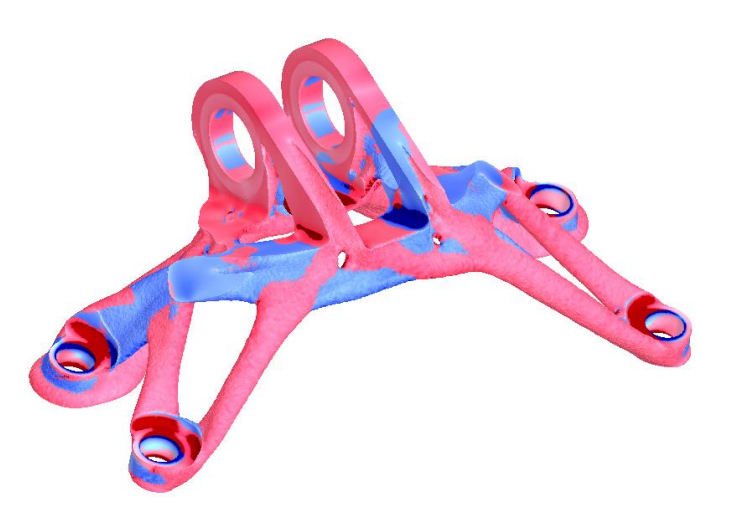

- Create easily innovative shell or/and lattice designs
- Generate and adjust your desired lattice configuration on the fly
- **•** Optimize immediately your lattice structure to remove stress concentrations

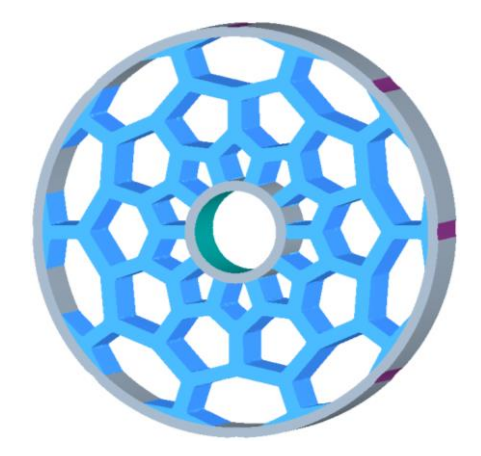

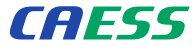

### Lattice structures in ProTOp? Easily ...

- Prepare the CAD model of your solid part in your favorite modeler
- **Apply BCs as usually to define and** complete your FEA model
- No need to bother with CAD modeling of a shell or lattice structure

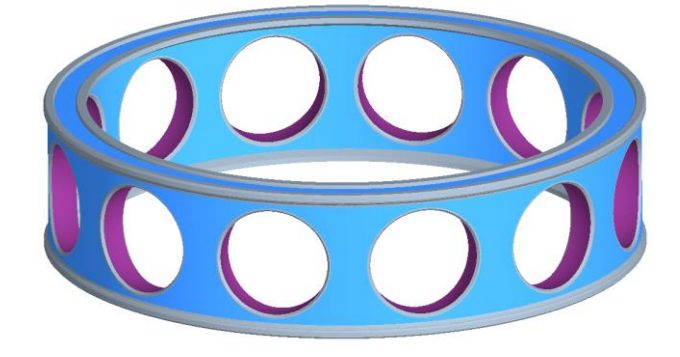

- **Import your FEA model into ProTOp and** select the desired lattice pattern
- Adjust your lattice configuration as desired
- Create any number of additional (different) lattice configurations if needed

- Check quickly your design by running ProTOp initialization FEA
- **Simply proceed with optimization cycles to** improve the design and remove stress concentrations
- **Engage ProTOp export tools to smooth** and export your design

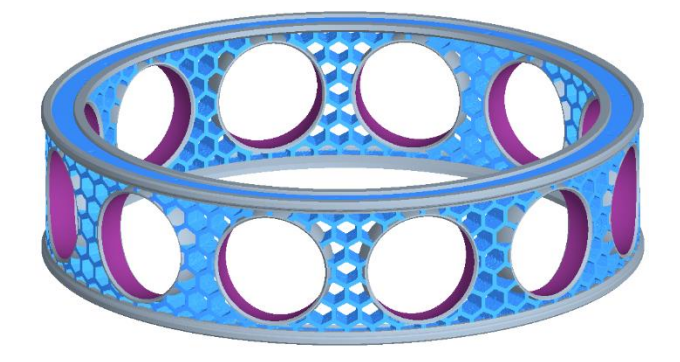

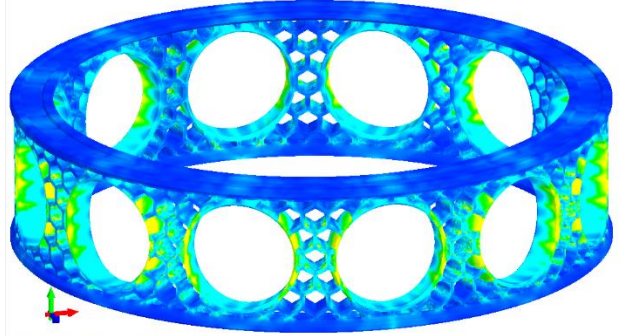

CAESS ProTOp Ver: 3.1.7 Cyc: 0 VolPrt: 38.6<br>Date: 03/09/2015 Inp: CAESS\_Cage-L.ptop Own: CAESS d.o.o.

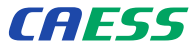

Center for Advanced Engineering Software and Simulations

# Contact us at...

#### info@caess.eu

We will be glad to discuss your needs and we will do our best to fulfill your expectations.

Our location within Slovenia

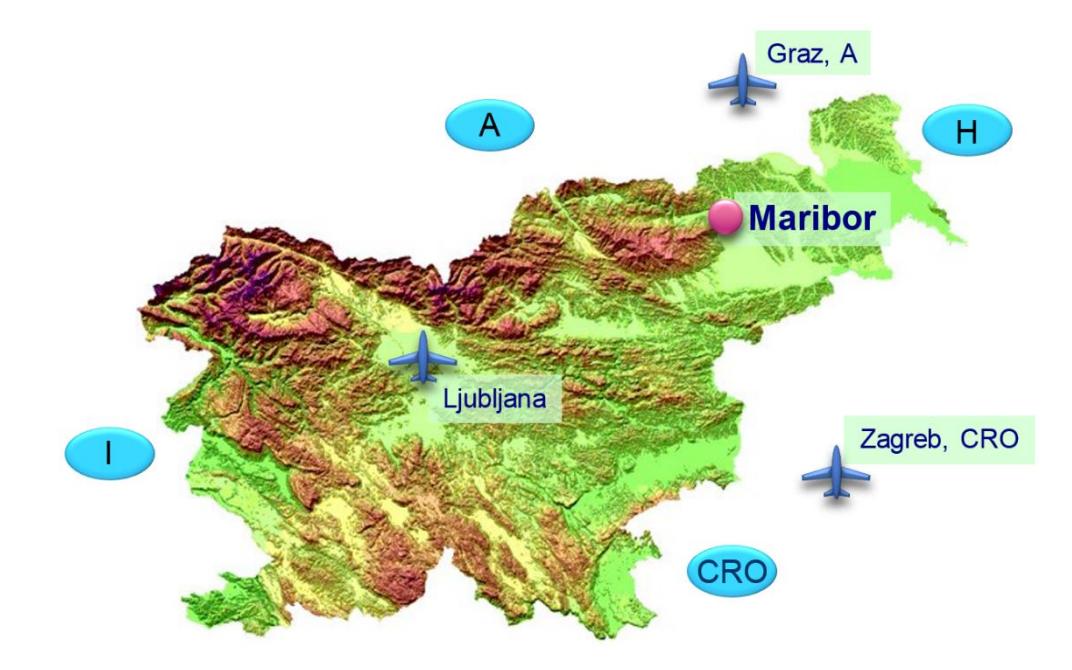

and Europe

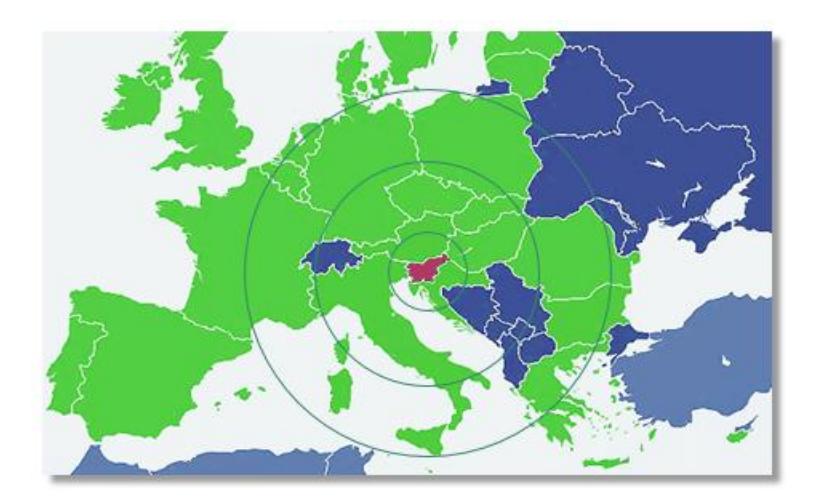